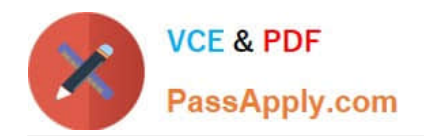

**1Z0-931-22Q&As**

Oracle Autonomous Database Cloud 2022 Professional

# **Pass Oracle 1Z0-931-22 Exam with 100% Guarantee**

Free Download Real Questions & Answers **PDF** and **VCE** file from:

**https://www.passapply.com/1z0-931-22.html**

100% Passing Guarantee 100% Money Back Assurance

Following Questions and Answers are all new published by Oracle Official Exam Center

**C** Instant Download After Purchase **83 100% Money Back Guarantee** 

- 365 Days Free Update
- 800,000+ Satisfied Customers

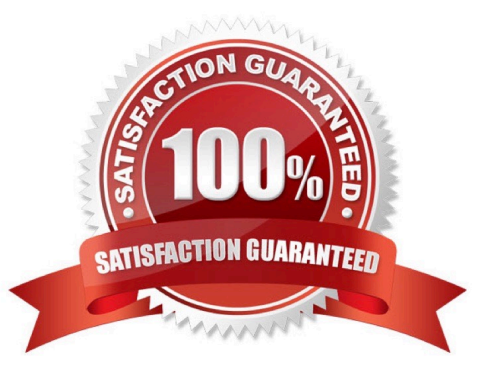

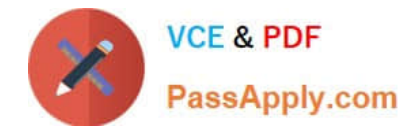

#### **QUESTION 1**

Which statement is true when connecting OCI Marketplace image to shared autonomous database?

- A. Compute Image and Shared ADB must be in same VCN and Subnet
- B. ADB must be configured with NSG
- C. ADB must be configured with Private endpoints
- D. Cannot connect OCI Market image to shared ADB

Correct Answer: A

#### **QUESTION 2**

Which statement is true when you provision an Autonomous Database using the cloning method?

A. After an Autonomous database is created using a clone, the network access option can be changed.

B. A clone database source can be a running database instance.

C. A clone database source can be from a point-in-time backup that is less than 2 hours old.

D. When cloning an Autonomous Database, Oracle Machine Learning workspaces, projects, and notebooks of the source database are cloned to the new database.

Correct Answer: B

#### **QUESTION 3**

Which native data type is used to store spatial information?

A. SDO\_RELATE

- B. SDO\_GEOMETRY
- C. SDO\_LOCATION
- D. GEO\_JSON

Correct Answer: B

#### **QUESTION 4**

Which three Oracle Cloud Infrastructure (OCI) resources do you need to configure before provisioning your Autonomous Database with Private Endpoint?

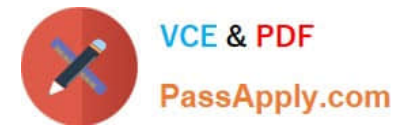

- A. Network Security Group
- B. Security List
- C. VCN
- D. Route Table
- E. Subnet
- Correct Answer: ACE

To provision an Autonomous Database with a private endpoint, you must have the following resources already created:

A VCN within the region that will contain your Autonomous Database with shared Exadata infrastructure.

Cannot be changed after provisioning. A private subnet within your VCN configured with default DHCP

options. Cannot be changed after provisioning.

At least 1network security group (NSG) within your VCN for the Autonomous Database. Can be changed

or edited after provisioning.

https://docs.oracle.com/en-us/iaas/Content/Database/Concepts/adbsprivateaccess.htm

### **QUESTION 5**

While creating a business model what advanced options you can enable or disable? (Choose three)

- A. Business Object Security Feature
- B. Analytic View Transparency View
- C. Autonomous Aggregate Cache
- D. Display private tables
- E. Analytic View Base Table Query Transformation

Correct Answer: BCE

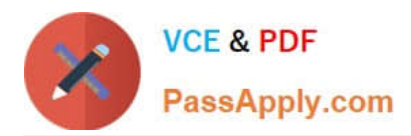

## **Creating and Editing Business Models**

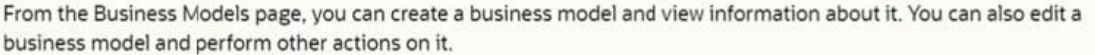

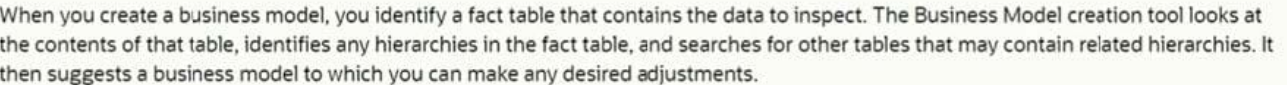

While creating a business model, you can enable or disable the following advanced options:

- . Autonomous Aggregate Cache, which uses the dimensional metadata of the business model to manage a cache and can improve query response times.
- Analytic View Transparency Views, which presents analytic views as regular database views and enables you to use your analytic tools of choice while gaining the benefits of analytic views.
- Analytic View Base Table Query Transformation, which enables you to use your existing reports and applications without requiring changes to them.

[1Z0-931-22 VCE Dumps](https://www.passapply.com/1z0-931-22.html) [1Z0-931-22 Exam](https://www.passapply.com/1z0-931-22.html)

**[Questions](https://www.passapply.com/1z0-931-22.html)** 

[1Z0-931-22 Braindumps](https://www.passapply.com/1z0-931-22.html)

K